## **Inhaltsverzeichnis**

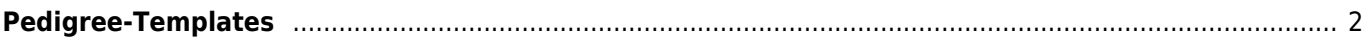

## <span id="page-1-0"></span>**Pedigree-Templates**

Das Bildschirmpedigree setzt sich aus einer Reihe von Einzeltemplates zusammen.

- Ansichten für die Bereiche Erste Generation, Mittlere Generation und Letzte Generation und Unbekannt
- Legende
- Stammdaten

## **Legende**

Unterhalb des Bildschirmpedigrees wird eine Legende angezeigt. Die Informationen die dort enthalten sind können im Template Pedigree Legende verwaltet werden.

## **Unbekannter Hund**

Eine Sonderstellung nimmt der Hund Unbekannt ein. Hierfür kann ein eigenes Template erstellt werden, welches zwingend den Namen unbekannter\_hund\_tpl haben muss.